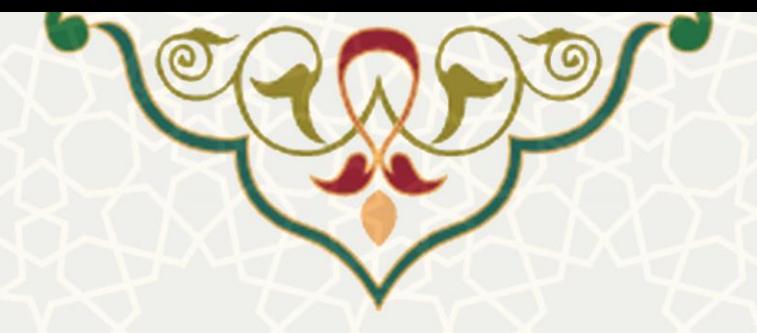

## **فرایند الکترونیکی صدور سند کالسهای اوقات فراغت ورزشی**

**نام**: فرایند الکترونیکی صدور سند کالسهای اوقات فراغت ورزشی / سامانه مالی **نام سامانه مرجع**: سامانههای دانشگاه فردوسی مشهد )سدف( **متولی**: معاونت اداری و مالی **کاربران:** کارشناسان مالی

**تاریخ استقرار:** شهریور 1401 **تاریخ آخرین توسعه:** شهریور 1401 **تاریخ تهیه مستند:** شهریور 1401 **توسعه و پشتیبانی:** اداره سامانههای کاربردی مرکز فناوری اطالعات و ارتباطات

**نسخه برنامه:** 1401 **مستندسازی کد:** خیر **مستندسازی دادهها:** بله **امکان اجرای مستقل سامانه )مستقل از سامانه های سدف(:** خیر

> **زبان برنامه نویسی:** PHP **پایگاه داده:** SQL My **فناوری:** LAMP

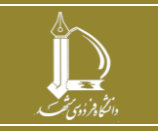

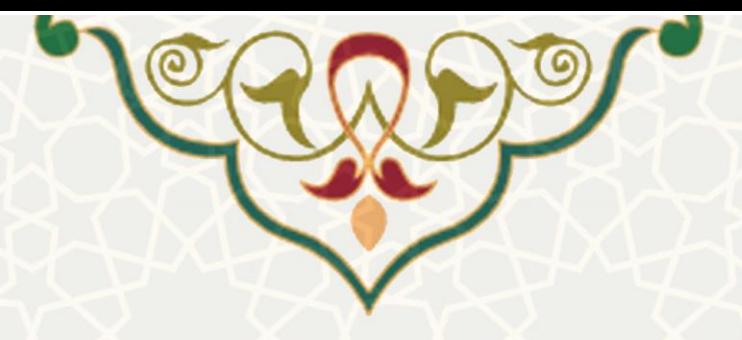

## **-1 معرفی**

 این فرایند الکترونیکی برای صدور سند عودت وجه کالسهای اوقات فراغت ورزشیی طراحیی و ییاده سازیشیده است.

## **-2 ویژگیها**

• الکترونیکیشدن فرایند صدور سند عودت وجه کالس های اوقات فراغت ورزشی

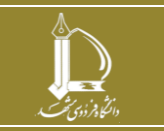

**فرایند الکترونیکی صدور سند کالس های اوقات فراغت ورزشی h t t p : / / i c t . u m . a c . i r ارتباطات و ات اطالع فناوری مرکز**

**صفحه 2 از 5**

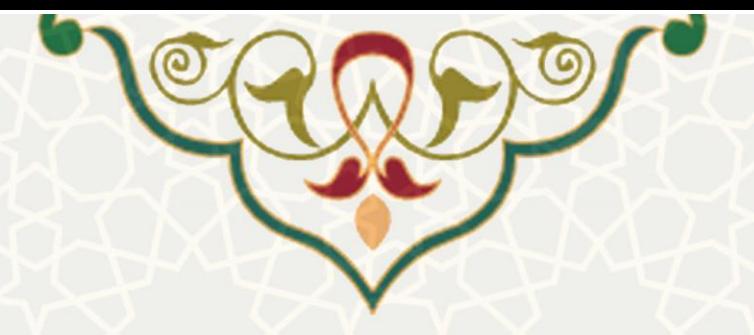

**-3 فرایندها**

## **1-3 کالسهای ورزشی اوقات فراغت ور زشی**

کارشناسان مالی برای دسترسی به این فرایند باید در سامانه سدف و از طریق سامانه مالی، به منوی ارتباط با سایر سیستم ها رفته و گزینه کالس های اوقات فراغت ورزشی را انتخاب نمایند )شکل 3-1(.

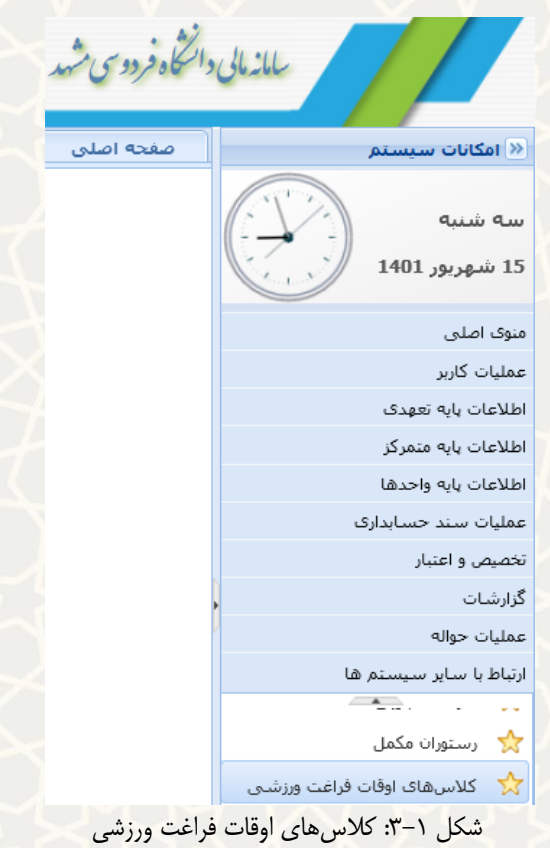

در صفحه انتخاب شده، فهرست تمام درخواست های عودت وجه نمایش داده می شود )شکل 3-2(.

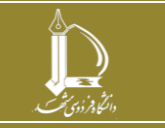

**فرایند الکترونیکی صدور سند کالس های اوقات فراغت ورزشی h t t p : / / i c t . u m . a c . i r ارتباطات و ات اطالع فناوری مرکز**

**صفحه 3 از 5**

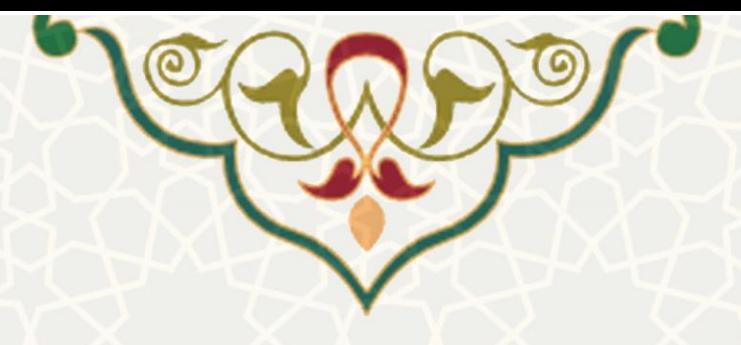

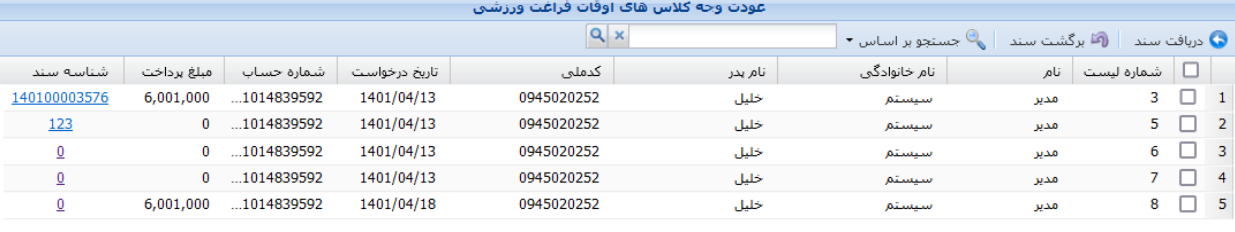

 $\boxed{2}$   $\boxed{2}$   $\boxed{N}$   $\boxed{4}$   $\boxed{1}$   $\boxed{1}$   $\boxed{2}$   $\boxed{3}$   $\boxed{5}$   $\boxed{6}$ 

نمایش 1 - 5 از 5  $\vert\hspace{.08cm} \blacktriangleright \hspace{.08cm} \vert$ رکورد در هر صفحه

شکل :3-2 فهرست درخواستهای عودت وجه کالس های اوقات فراغت ورزشی

کارشناس مالی باید هر تعداد درخواستی (رکوردی) که قرار است در یک سند قرار گیرند، انتخاب نماید و سپس گزینه © دبافت سند <mark>را کلیک کن د(شکل ۳–۳). به منظور مشاهده جزییات سند، از ستون «شناسه سند» در هر ردیف،</mark> شماره سند را انتخاب نماید، سپس جزییات سند را مشاهده نمایید )شکل 3-4(.

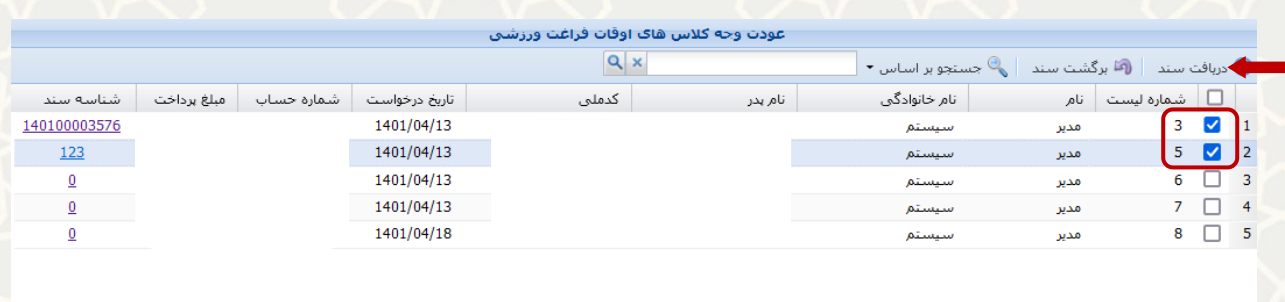

**فرایند الکترونیکی صدور سند کالس های اوقات فراغت ورزشی** 

 $\boxed{\mathbb{Z}} \parallel \mathbb{Q}^2 \parallel \mathbb{N} \parallel \mathbb{L} \parallel \mathbb{L} \parallel \frac{1}{\sqrt{2}}$ axaa  $\parallel \mathbb{R} \parallel \mathbb{N}$ 

نمایش 1 - 5 از 5 ∣ در سمعه √ رکورد در هر صفحه ا

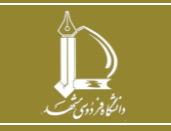

**h t t p : / / i c t . u m . a c . i r ارتباطات و ات اطالع فناوری مرکز**

**صفحه 4 از 5**

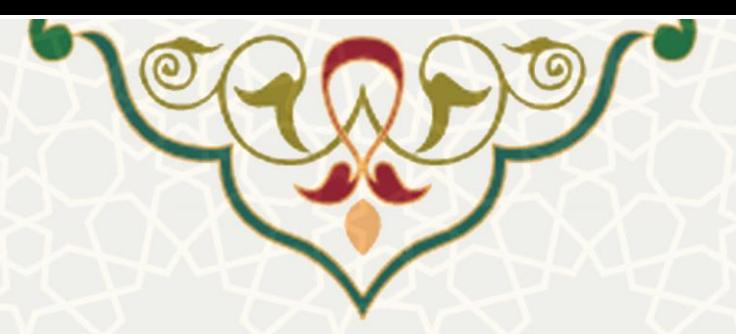

شکل ٣-٣: دریافت سند

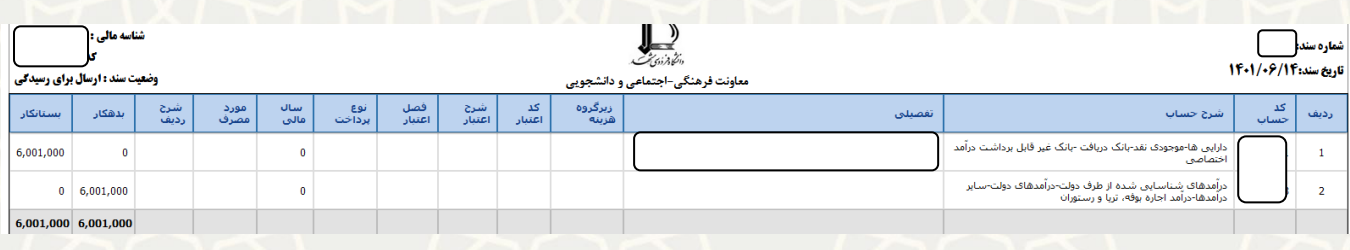

شکل :3-4 جزییات سند

به منظور برگشت سند، ردیف مورد نظر را انتخاب نمایید و گزینه <sup>رها برگشت سند</sup> را کلیک نمایید (شکل ۵-۳).

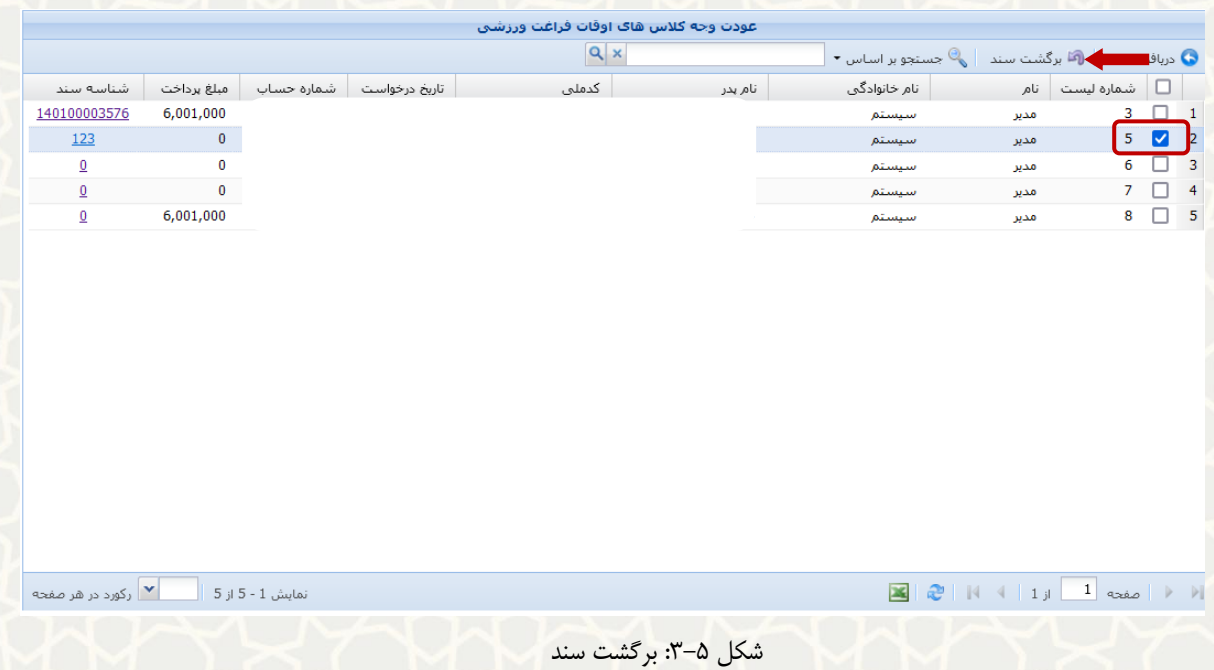

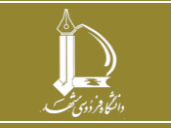

**فرایند الکترونیکی صدور سند کالس های اوقات فراغت ورزشی h t t p : / / i c t . u m . a c . i r ارتباطات و ات اطالع فناوری مرکز**

**صفحه 5 از 5**